## **Training Materials - Kuali - Documentation: Making Changes to Gen Ed Programs**

- [Section: Making Changes to General Education Programs](#page-0-0)
- [Revising Gen Ed Programs](#page-0-1)
- [Resources & Follow Up](#page-3-0)

## <span id="page-0-0"></span>Section: Making Changes to General Education Programs

## <span id="page-0-1"></span>**Revising Gen Ed Programs**

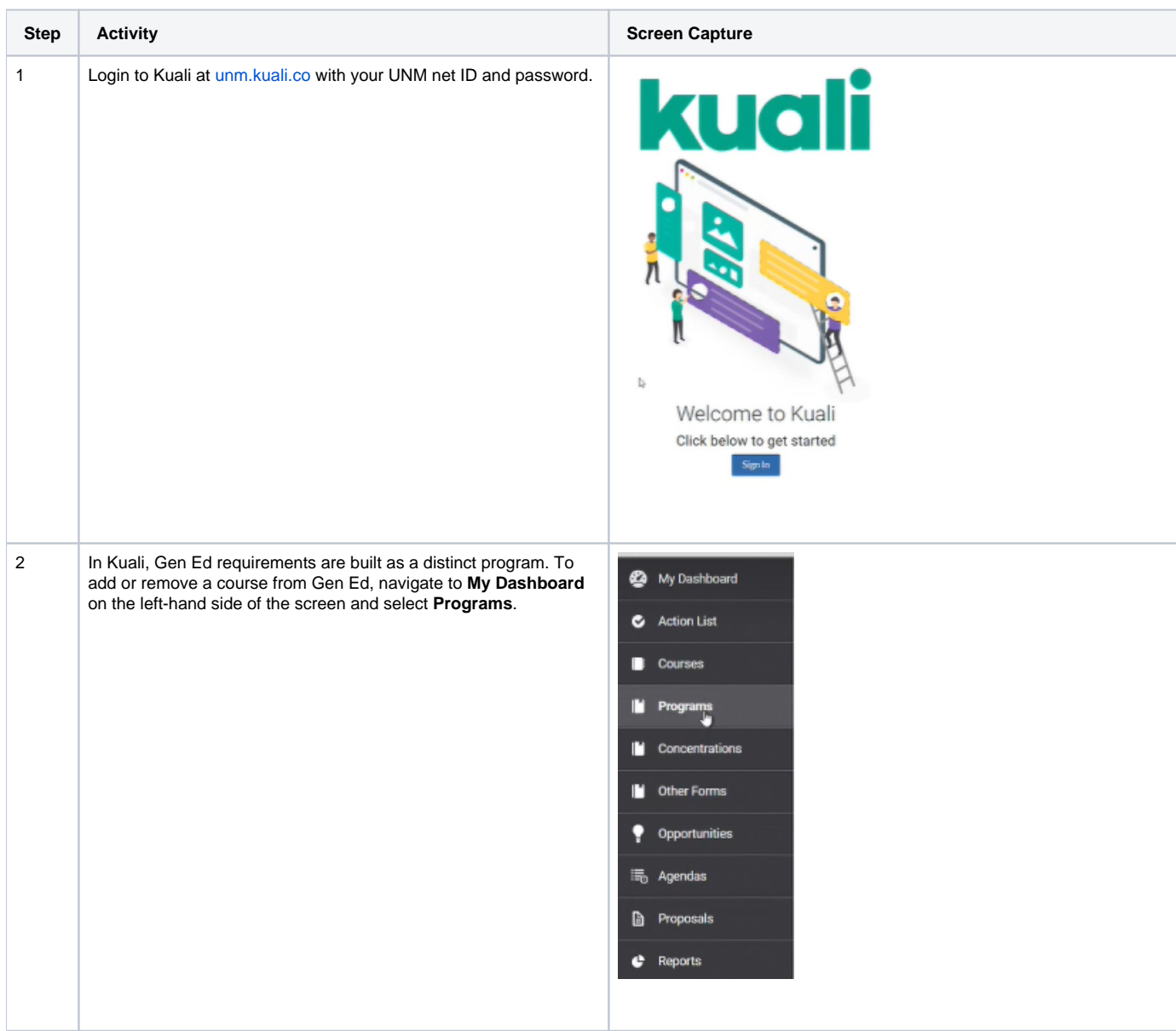

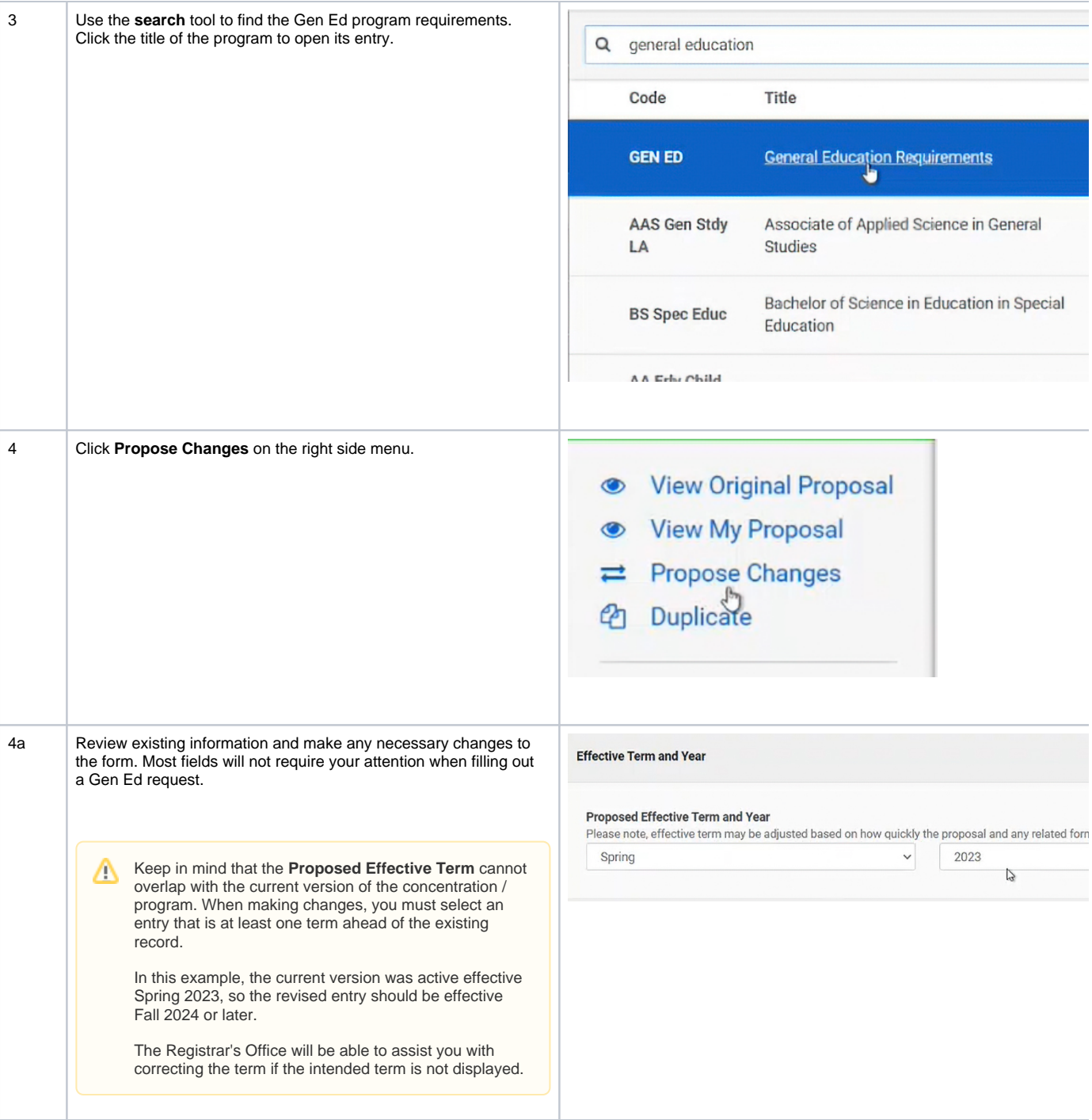

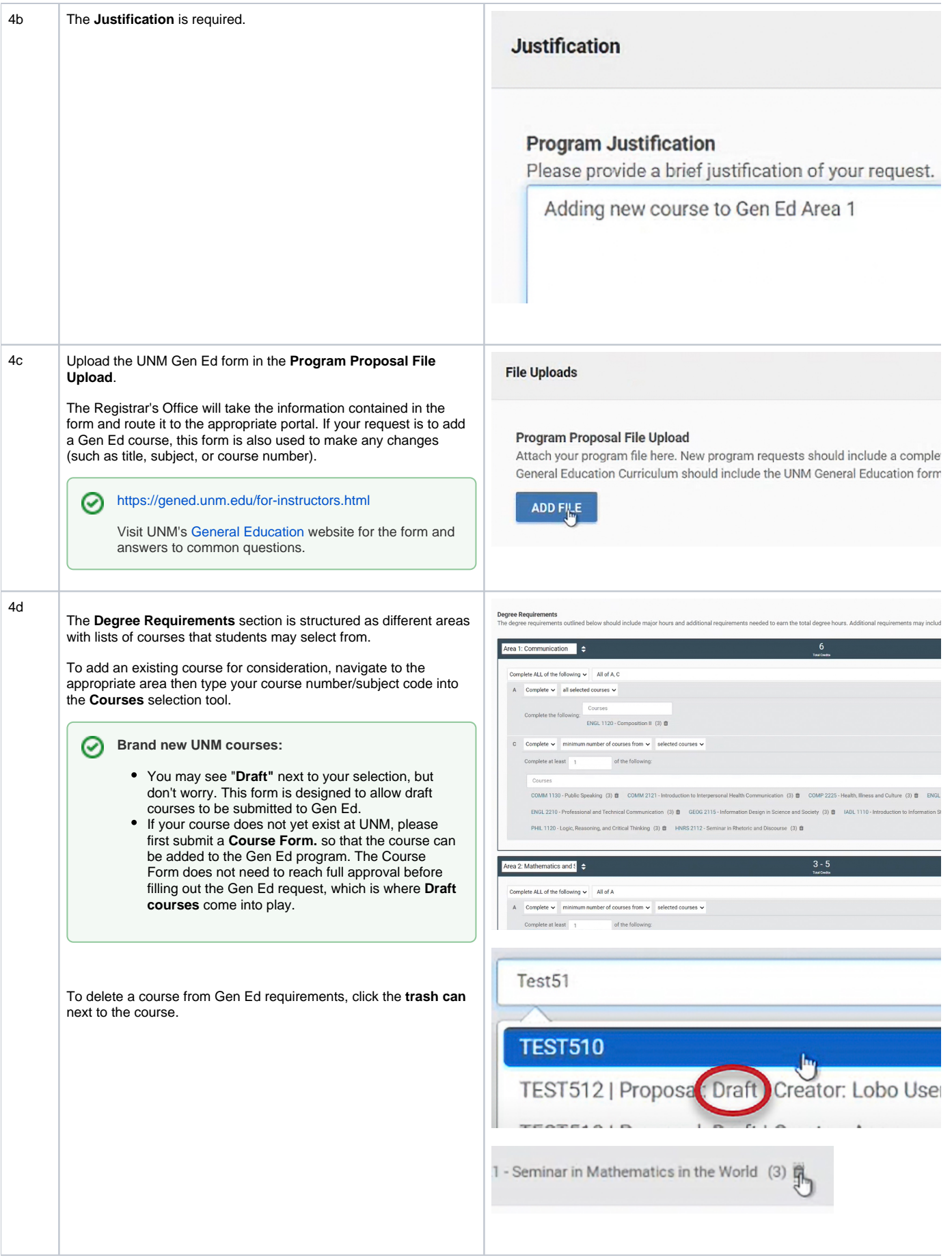

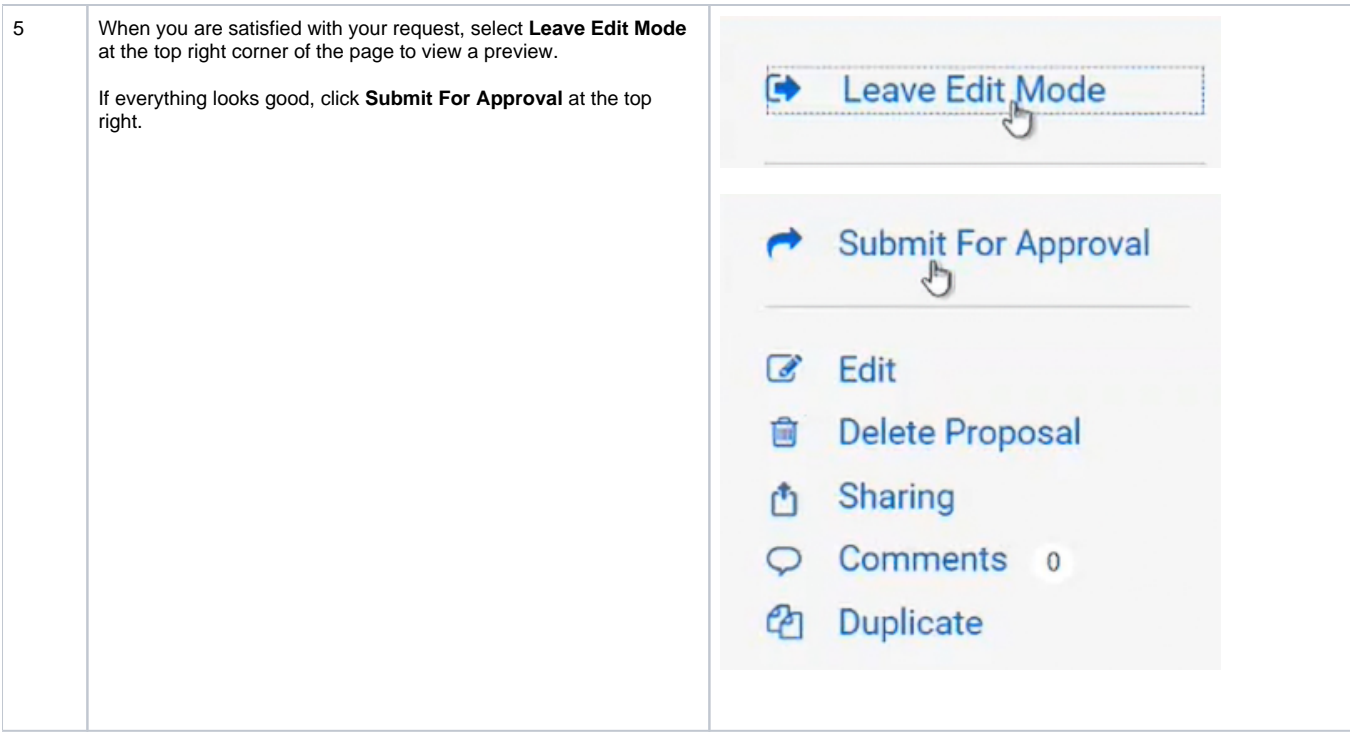

## <span id="page-3-0"></span>Resources & Follow Up

- If you encounter difficulty adding Gen Ed requirements, please contact the Registrar's Office. The General Education Program Form is a brand new initiative, and we recognize that there may be some areas of improvement needed for better usage of this form.
- For more information on other topics within Kuali, please visit the Registrar's website.